# Loaf Crack With Keygen Free

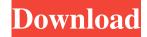

# **Loaf Crack + Free [Updated-2022]**

Loaf Crack Mac is a tiny icon set for your web projects. Designed for people who want a simple and straightforward solution for projects that can benefit from SVG animations. Loaf Crack Keygen is a tiny icon set for your web projects. Designed for people who want a simple and straightforward solution for projects that can benefit from SVG animations. Loaf For Windows 10 Crack is a tiny icon set for your web projects. Designed for people who want a simple and straightforward solution for projects that can benefit from SVG animations. It's a React, Jquery and PHP based mail form mailer and can be used on both android and iOS mobile devices. This is very easy to use application. You can use it as a form mailer and send mail to users for a few fields or you can send bulk mail with thousand records to users You can use this for the following fields email: name, phone number ... Looking for an experienced freelance designer? You are in the right place! We have a new challenge for you. Our client is a unique and famous toy company, and they are looking for a creative and experienced freelance designer to help them complete a small project. They're looking for a 2-3 page document that's shareable, has their logo, and also includes some fun, little drawings and illustrations that they would like done. ... Looking for an experienced freelance designer? You are in the right place! We have a new challenge for you. Our client is a unique and famous toy company, and they are looking for a creative and experienced freelance designer to help them complete a small project. They're looking for a 2-3 page document that's shareable, has their logo, and also includes some fun, little drawings and illustrations that they would like done. ... We are looking for an experienced writer to help us write a guest article on the B.C. Sushi website. We are a Canadian company that specializes in All Natural, Premium sushi, hand rolled and served by trained sushi chefs and sushimaxx. We also sell quality Japanese Teppanyaki and Barbeque. We have a company Facebook page but need someone to post the link on our page for us. ... We are looking for an experienced writer to help us write a guest article on the B.C. Sushi website. We are a Canadian company that specializes in All Natural, Premium sushi, hand rolled and served by trained sushi chefs and s

## Loaf Crack+

A macOS tool for quickly creating keyboard shortcuts for any application. A great alternative to keyboard control panel. Pros Uses standard macOS shortcuts (Cmd, Cmd+, Shift, Option). Works with any applications and not just Apple ones. You can create single or multiple key shortcuts for different applications. This makes it much easier for you to use. It allows you to easily repeat existing shortcuts as well as create a new one for any application. Cons You cannot assign keyboard shortcuts to menu items. The keyboard shortcuts creator tool doesn't sync with the changes you make in any application. Shortcuts creator works only with applications installed in the Applications folder and those that have the app extension. When you assign a keyboard shortcut, you will only be able to reassign a key that is already being used. Multi-user accessibility: it doesn't work with users that use different keyboard layouts. KEYMACRO Description: Keyboard Macro is a small keyboard shortcut utility for any Mac users who are looking for an easy way to use keyboard shortcuts in any application with a single click. What is Keyboard Macro? Most keyboards have a set of keys that have the same function, like the tab key, right arrow, the meta key and so on. This is because they share the same functionality. In the same way, many applications have shortcuts to perform certain actions with one or multiple mouse clicks. Most of these are so simple that you don't really need a special keyboard. But not all applications can be used in this way. For example, when you are using some games, some sites, iTunes, or in some other apps, you need to use the mouse to perform the action. The best solution for this is to make the mouse to replace the keyboard. But

1/4

there are some cases when it is not possible. An example is when you are using a game that was designed to be played on a console or a mobile device. This means that it will not run on your Mac. And the second scenario is when the mouse is used in a more complex system like a computer with multiple users or even computers with multiple OS. In this case, having some keyboard shortcuts would not be enough because each user will need to configure them in a different way. In this case, a simple keyboard shortcut that takes your mouse clicks to replace with a single click of the keyboard will save you a lot of time and simplify the use of your system. How does it work? Keyboard Macro 77a5ca646e

2/4

## **Loaf Crack Torrent Free Download**

Loop Icons - Loaf is a free, tiny application that contains a huge collection of hand drawn, ready-to-use SVG icons. Simple to install and easy to use, Loaf is a perfect solution for those developers and designers who need something more than the usual stock icons. The features include: - Simple installation process - Dozens of ready to use animated icons - Ability to customize the animation of the icons - It's available in 3 categories: Medical, Creative and Multimedia System Requirements: - iPhone, iPod touch or iPad running iOS 10.0 or later. Description: Naming them one by one is no problem. You know the names, the faces, the smiles. The figures with the funny hats or the name you go by. These are the men and women of the Olympic Games. Their names and faces and smiles - they are the Superlatives of the Olympic Games, your Olympic Games 2017. Description: Kendall was a humble girl When I met her, she was just A simple, young, simple girl From the village of Wymondham In the county of Norfolk Description: Vintage Christmas cards is a project from the author of LVL-Illustrations, developed as part of the LVL-Glamour event. A visual guide to the history of Christmas card. Description: Every day at the end of the work-week there is a routine for you to take part in. At a certain time, you get your work-bag and shoes on. Then you head to the office. Your first task is to answer the telephone. You look at your hand-phone and flip through the papers in the order which have been sent to you by email. Then, you do all of the things which you must do, until you hear the door buzzer. It's time for lunch. After lunch, you begin your second task. You take a pen and start to write a letter. You don't have to write. There are different programs for you to use. A lot of papers have been sent to you. You simply have to fill them in. Soon, it's time for your third task. You take an envelope and write something on it. You don't have to write. There are different programs for you to use. A lot of papers have been sent to you. You simply have to

## What's New in the Loaf?

Loaf is a tiny tool created for developers and designers who are looking for icons for their projects. According to the developer, the icons included with the application are all hand drawn and hand coded, whereas the package is being constantly updated with new designs. Dozens of animated icons to choose from The setup is a quick and uneventful operation that does not need any special attention on your part. The interface consists of a single window divided in three sections, namely the area where you can browse the SVG icons, an area where you can preview the design and edits you are making in real time and the customization tab. As far as the editing tab is concerned, you will be happy to learn that you can make a few adjustments to the icon before saving or copying it. For starters, you can adjust the size, stroke and duration of the animation. Afterward, you can add two fills of colors along with two strikes. The colors are the same standard as you would normally find with any color adjustment design program out there, so the possibilities are endless. If you ever change your mind, simply hit the reset styling button and you can re-start from scratch. Once you are happy with the modifications, you can save the new icon in a SVG format and seamlessly integrate it into your project. An easily customizable icon library package The animated icons can be employed in a wide variety of projects, such as UI designs that involve loading screens or generating datasets for instance. Other two good examples of where animations can make a difference are the onboarding screens in mobiles and storytelling in web design. In the eventuality that you are looking for a simple and straightforward solution for projects that can benefit from SVG animations, then perhaps you can consider giving Loaf a try. Utilities - Visual Studio Code Color Scheme Designer 1.1 Visual Studio Code Color Scheme Designer is a simple color scheme manager for Visual Studio Code. It provides a user interface which allows you to import your favorite color scheme, apply it to Visual Studio Code and... Developers - ByteHELL 0.1 ByteHELL is an innovative and unique tool designed to make you a more creative and productive developer. ByteHELL has been designed to take advantage of the latest web browser technologies and the latest HTML5 APIs. It... 1.86 MB Tools - EPub Reader 0.4 An easy to use graphical utility for reading epub ebooks. It allows you to easily load and browse your epub book and to highlight text, images, etc. and make them easily accessible. 1.75 MB Utilities - QuickKitView 0.4 QuickKitView is a ViewKit style Cocoa application that allows you to browse various QuickKit and other Twitter-related content without leaving the application. Supports Twitter search, Twitter lists, follow/re-following, direct messages....

# **System Requirements For Loaf:**

\* Open Broadcaster Software (OBS) \* Windows 10 / Win 8.1 / Win 7 (64-bit only) \* 2GB of RAM \* 1 GB of Graphics Memory \* HD Space for installation (recommended) \* Internet connection Audio/Video (Format): \* A2DP/AVRCP 1.3 Enabled Headset \* Video output format \* AAC Audio Codec (AAC-LC or MP3) \* Not compatible with AAC or AAC-LC codec

## Related links:

https://bestoffers-online.com/wp-content/uploads/2022/06/regcoma.pdf

https://www.campusselect.in/wp-content/uploads/2022/06/Movie Icon Pack 13.pdf

https://www.macroalgae.org/portal/checklists/checklist.php?clid=7312

https://surprisemenow.com/fms-empty-file-remover-3-0-8-crack-torrent-free-latest/

https://www.americanchillpodcast.com/upload/files/2022/06/xhNshbJeqKGCyWVwoN8e 06 c47612d27bf32a4c1294b483102 7ad99 file.pdf

 $\underline{http://www.suaopiniao1.com.br//upload/files/2022/06/EfuXqJjkEh6HvLX5p5Gf\_06\_c47612d27bf32a4c1294b4831027ad99\_f\_ile.pdf}$ 

http://fastlocalservices.com/?p=31730

https://pakyellowbuz.com/wp-content/uploads/2022/06/wynnik.pdf

https://arlingtonliquorpackagestore.com/seo-directory-submission-software-activation-code-with-keygen-updated/https://gameurnews.fr/upload/files/2022/06/PKglloSIvmU77jewOSZJ 06 c47612d27bf32a4c1294b4831027ad99 file.pdf

4/4